## UNIT II ARITHMETIC OPERATIONS

Addition and subtraction of signed numbers – Design of fast adders – Multiplication of positive numbers - Signed operand multiplication- fast multiplication – **Integer division** – Floating point numbers and operations

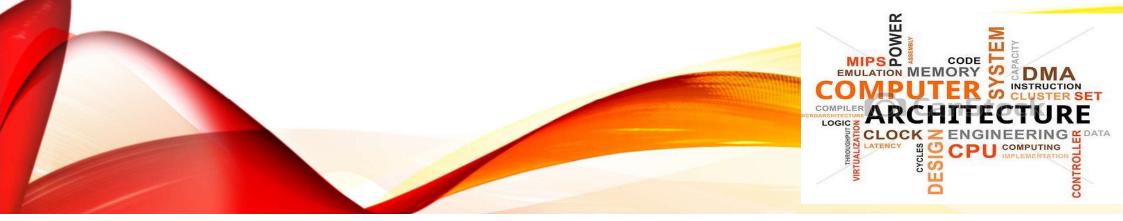

REAL STRUTIONS

## **Recap the previous Class**

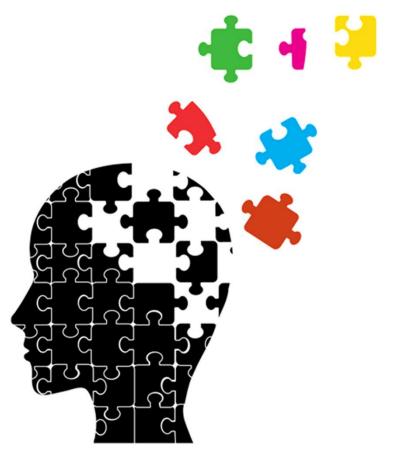

Ms.A.Aruna/AP/IT/SEM 3/COA

19-10-2022

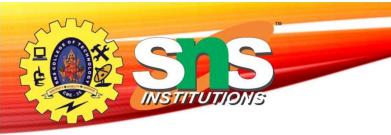

## Introduction

- Division is more complex than multiplication.
- *Example*: Typical values in Pentium-3 processor.
- Not easy to construct high-speed dividers.
- The ratios have not changed much in later processors.

| Instruction                | Latency | Cycles / Issue |
|----------------------------|---------|----------------|
| Load / Store               | 3       | 1              |
| Integer Multiply           | 4       | 1              |
| Integer Divide             | 36      | 36             |
| Floating-point Add         | 3       | 1              |
| Floating-point<br>Multiply | 5       | 2              |
| Floating-point Divide      | 38      | 38             |

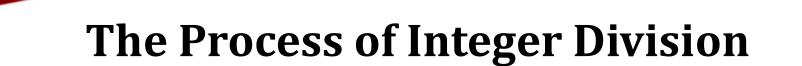

- •In integer division, a *divisor* M and a *dividend* D are given.
- •The objective is to find a third number Q, called the *quotient*,
  - such that  $\mathbf{D} = \mathbf{Q} \times \mathbf{M} + \mathbf{R}$  where R is the *remainder* such that  $0 \le R < M$ .
- •The relationship  $D = Q \times M$  suggests that there is a close correspondence between division and multiplication.
  - -Dividend, quotient and divisor correspond to product, multiplicand and multiplier, respectively.

One of the simplest division methods is the sequential

digit-by-digit algorithm similar to that used in penciland-paper methods.

|                       | 0110      | Quotient $Q = Q_0 Q_1 Q_2 Q_3$                     |  |
|-----------------------|-----------|----------------------------------------------------|--|
| Divisor M 11          | 0 100101  | Dividend $D = R_0$                                 |  |
|                       | 110       | $Q_0.M$ (Does not go; $Q_0 = 0$ )                  |  |
|                       | 100101    | R <sub>1</sub>                                     |  |
| $D = 37 = (100101)_2$ | - 110     | $Q_1 \cdot 2^{-1} \cdot M$ (Does go; $Q_1 = 1$ )   |  |
| $M = 6 = (1 1 0)_2$   | 0 1 1 0 1 | R <sub>2</sub>                                     |  |
| Quotient Q = 6        | - 110     | $Q_2^2 \cdot 2^{-2} \cdot M$ (Does go; $Q_2 = 1$ ) |  |
| Remainder R = 1       | 0001      | R                                                  |  |
|                       | 110       | $Q_3.2^{-3}.M$ (Does not go; $Q_3 = 0$ )           |  |
|                       | 001       | $R_4 = Remainder R$                                |  |

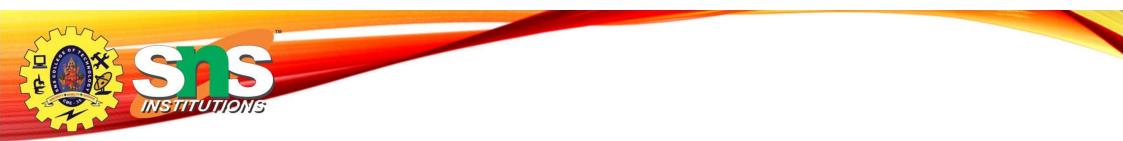

- Machine implementation:
  - For hardware implementation, it is more convenient to shift the partial remainder to the left relative to a fixed divisor; thus

 $R_{i+1} = 2R_i - Q_i M$  (instead of  $R_{i+1} = R_i - Q_i 2^{-i} M$ )

– The final partial remainder is the required remainder shifted to the left, so that  $R = 2^{-3} \cdot R_4$ 

### Machine implementation

| Divisor M             |         |                     | Quotient Q |
|-----------------------|---------|---------------------|------------|
| 110                   | 100101  | Dividend = $2R_0$   |            |
|                       | ->110   | Q <sub>0</sub> .M   | 0          |
| Do not                |         |                     |            |
| subtract \            | 100101  | R <sub>1</sub>      |            |
|                       | 1001010 | 2R <sub>1</sub>     |            |
|                       | 110     | Q1.M                | 0 1        |
| $D = 37 = (100101)_2$ | 011010  | R <sub>2</sub>      |            |
| $M = 6 = (110)_2$     | 0110100 | 2R <sub>2</sub>     |            |
| W - 0 - (110)2        | 110     | Q, .M               | 011        |
| Quotient Q = 6        | \       | ¥2 • ***            |            |
| Remainder R = 1       | 000100  | R <sub>3</sub>      |            |
|                       | 0001000 | 2R <sub>3</sub>     |            |
|                       | *110    | Q <sub>3</sub> .M   | 0110       |
|                       | 001000  | $R_a = 2^3 \cdot R$ |            |

Ms.A.Aruna/AP/IT/SEM3/COA

VSTITUTIONS

### **Restoring Division: The Data Path**

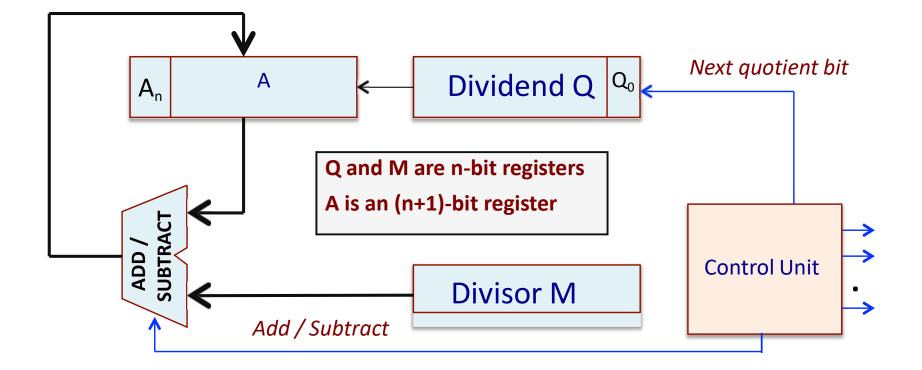

NSTITUTIONS

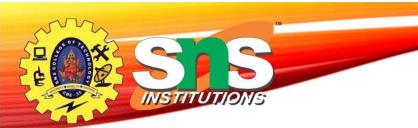

## **Basic Steps**

Repeat the following steps n times:

a) Shift the dividend one bit at a time starting into register A.

b)Subtract the divisor M from this register A (*trial subtraction*).

c) If the result is negative (*i.e. not going*):

- Add the divisor M back into the register A (*i.e. restoring back*).
- Record 0 as the next quotient bit.
- d)If the result is positive:
  - Do not restore the intermediate result.
  - Record 1 as the next quotient bit.

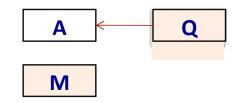

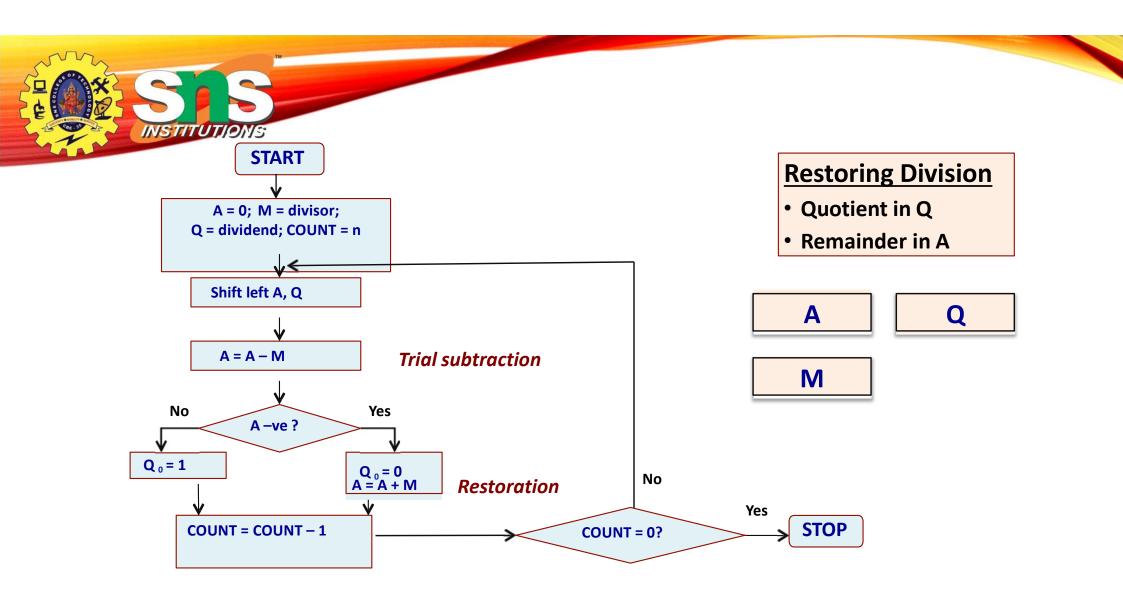

### A Simple Example: 8/3 for 4-bit representation (n=4)

| Set Q <sub>0</sub> :<br>Restore:  | $\begin{array}{c} 1 \\ 1 \\ 0 \\ 0 \\ 0 \\ 1 \\ 1 \\ 1 \\ 1 \\ 1 \\$ | 0000 | Remainde<br>00010 = 2                      | b) Def Cappelle State 3 |
|-----------------------------------|----------------------------------------------------------------------|------|--------------------------------------------|-------------------------|
| Shift:<br>Subtract:               | 0 0 0 1 0                                                            | 000- | 0001                                       | 0 0 0 1 0               |
| Restore:                          | 00011<br>00001                                                       | 0000 | Set Q <sub>0</sub> : 1111<br>Restore: 0001 | 1                       |
| Subtract:<br>Set Q <sub>0</sub> : | 1110                                                                 |      | Shift: 0001<br>Subtract:                   | 0 0 0 1 -               |
| Shift:                            | 00011                                                                | 000- | Set Q <sub>0</sub> : 0000                  |                         |
| Initially:                        | 0 0 0 0 0                                                            | 1000 | Shift: 0010<br>Subtract:                   | 000-                    |

IN STERIO

# Perform the restoring division algorithm for the number $11_{10}$ / $3_{10}$

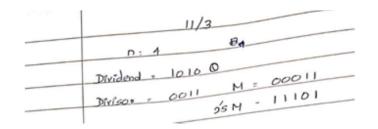

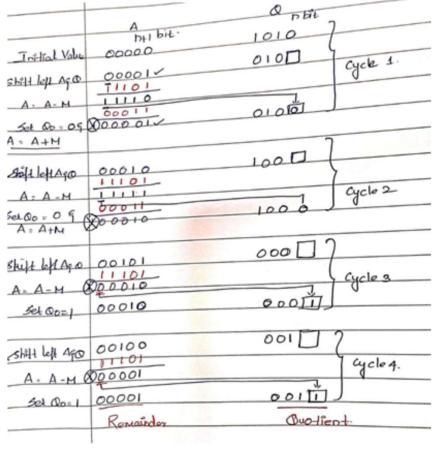

Ms.A.Aruna/AP/IT/SEM3/COA

19-10-2022

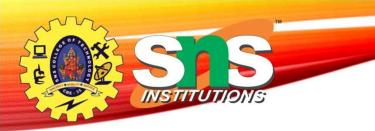

## Example : 7 10 / 3 10

| Α                              | Q                | M = 0011                                                        |
|--------------------------------|------------------|-----------------------------------------------------------------|
| 0000                           | 0111             | Initial Value                                                   |
| 0000<br>1101<br>0000           | 1110             | Shift<br>Subtract<br>→ Restore                                  |
| 0001<br>1110<br>0001           | 1100             | Shift<br>Subtract<br>→ Restore                                  |
| 0011<br>0000<br>0000           | 1000             | Shift<br>Subtract<br>$\rightarrow$ Set $Q_0 = 1$ Third<br>cycle |
| 0001<br>1110<br>Remainder 0001 | 0010<br>Quotient | Shift<br>Subtract<br>Restore                                    |

Ms.A.Aruna/AP/IT/SEM3/COA

19-10-2022

### **Non-Restoring Division**

• The performance of restoring division algorithm can be improved by exploiting the following observation.

•In restoring division, what we do actually is:

–If A is positive, we shift it left and subtract M. That is, we

compute 2A – M.

–If A is negative, we restore is by doing A+M, shift it left, and then subtract M.

- That is, we compute 2(A + M) M = 2A + M.
- We can accordingly modify the basic division algorithm by

eliminating the restoring step ? **NON-RESTORING DIVISION.** 

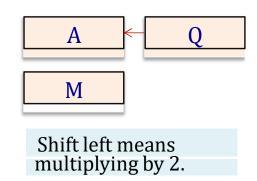

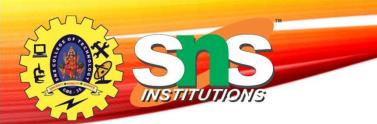

### **Basic steps in non-restoring division:**

a)Start by initializing register A to 0, and repeat steps (b)-(d) *n* times.

b)If the value in register A is positive,

- Shift A and Q left by one bit position.
- Subtract M from A.
- c) If the value in register A is negative,
- Shift A and Q left by one bit position.
- Add M to A.

c)If A is positive, set  $Q_0 = 1$ ; else, set  $Q_0 = 0$ .

d)If A is negative, add M to A as a final corrective step.

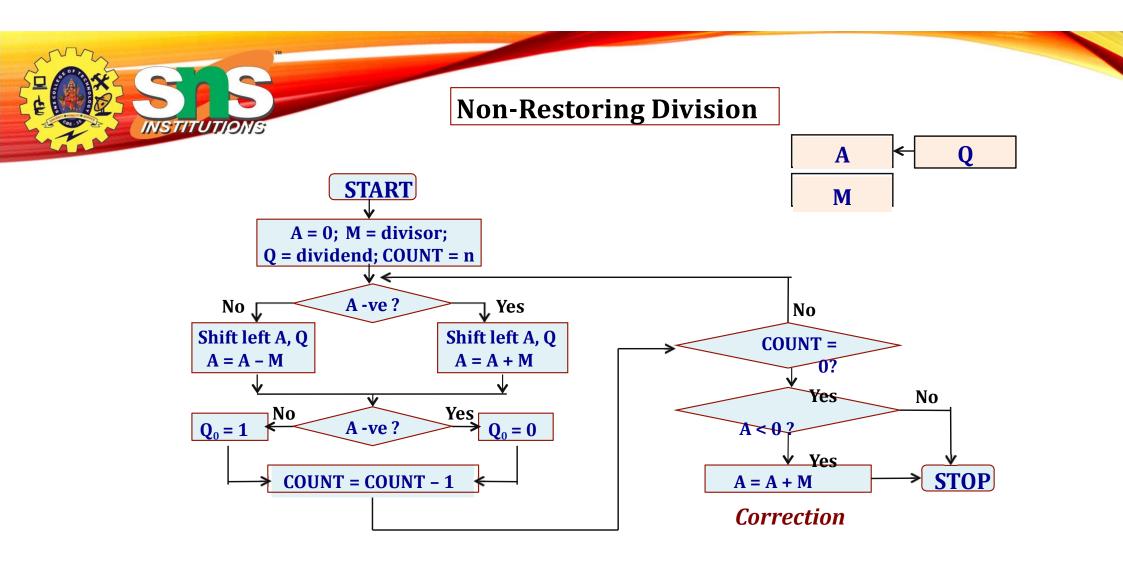

INSTITUTIONS

### A Simple Example: 8/3 for n=4

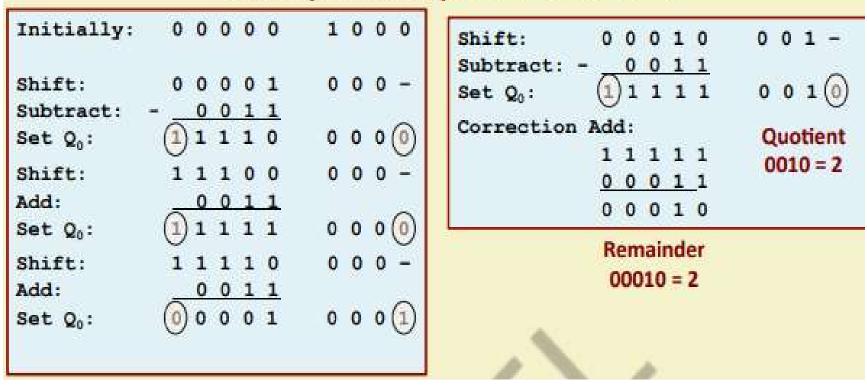

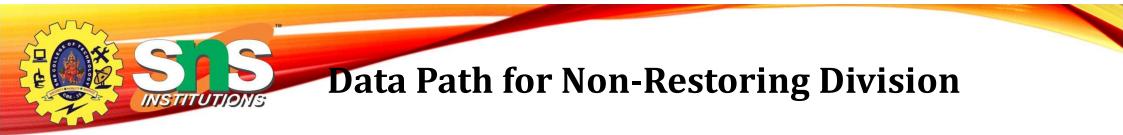

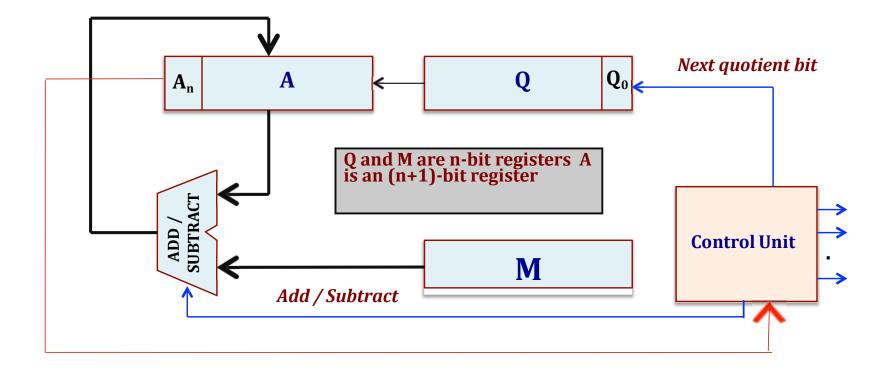

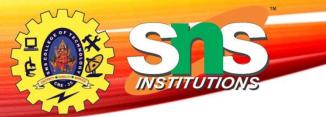

### **TEXT BOOK**

Carl Hamacher, Zvonko Vranesic and Safwat Zaky, "Computer Organization", McGraw-Hill, 6th Edition 2012.

#### REFERENCES

- 1. David A. Patterson and John L. Hennessey, "Computer organization and design", MorganKauffman , Elsevier, 5th edition, 2014.
- 2. William Stallings, "Computer Organization and Architecture designing for Performance", Pearson Education 8th Edition, 2010
- 3. John P.Hayes, "Computer Architecture and Organization", McGraw Hill, 3rd Edition, 2002
- 4. M. Morris R. Mano "Computer System Architecture" 3rd Edition 2007
- 5. David A. Patterson "Computer Architecture: A Quantitative Approach", Morgan Kaufmann; 5th edition 2011

#### **THANK YOU**

Ms.A.Aruna/ AP / IT / SEM 3 / COA